# **How to generate Birth Date Age Report**

**Kavayitri Bahinabai Chaudhari North Maharashtra University Jalgaon** 

# Log on to **[http://nmuj.digitaluniversity.ac](http://nmuj.digitaluniversity.ac/)**

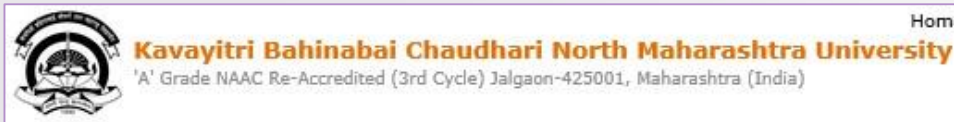

Home My Login My Settings - Logout - Calender - SiteMap - Contact Us

Change Language Change Theme

> Courses > Colleges & Institutions > Schools >> Admissions-AY 2019-2020 >> Online Results Oct/Nov 2019 >> DEEL(External Mode) >> e-Suvidha Services » Scholarships » Examinations » Download Various Forms » Convocations » Online Application » Results

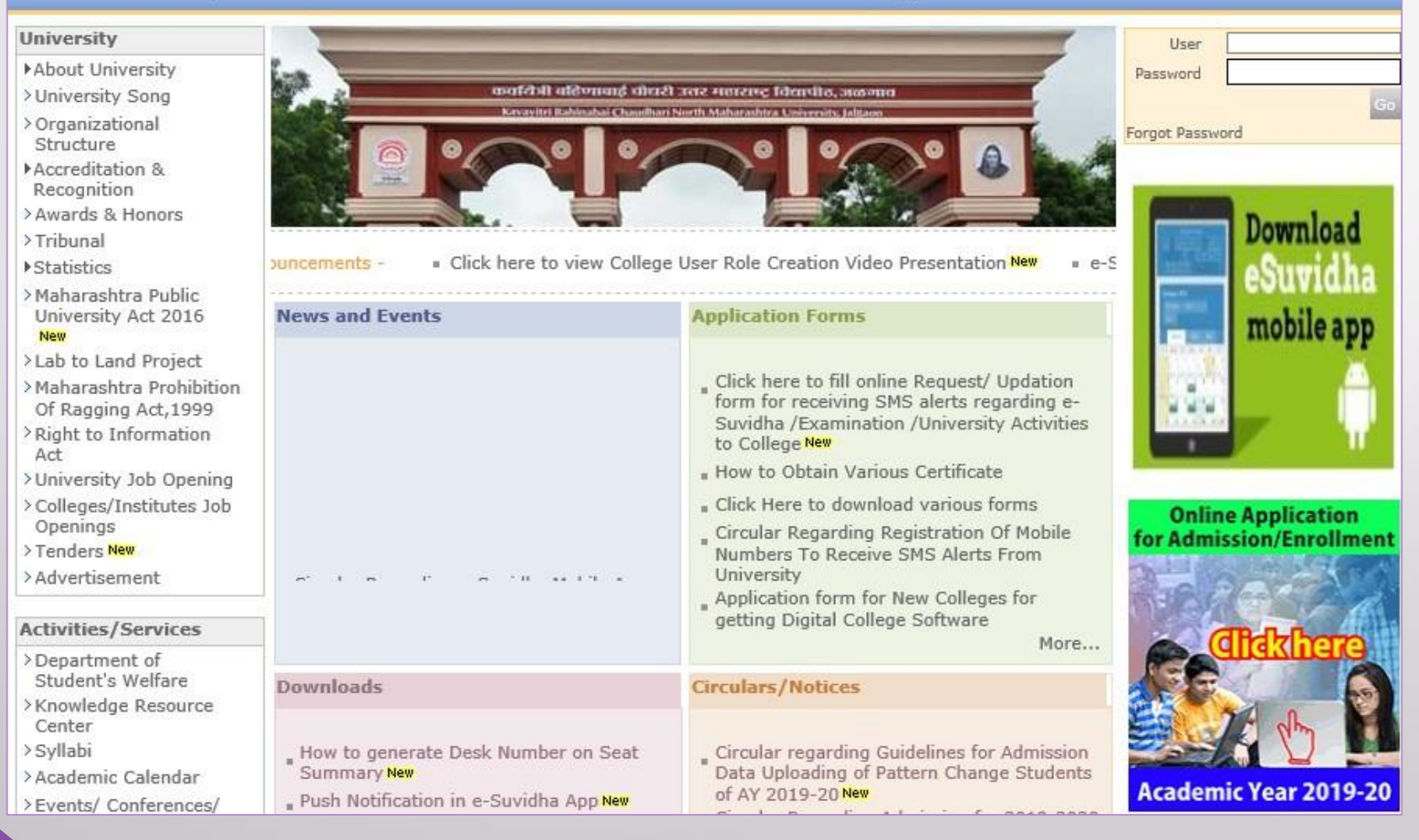

# Click on "Admission" Tab

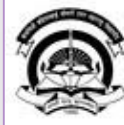

Home My Login · My Settings · Logout · Calendar · Sitemap · Contact Us · Switch TO OA Cavayitri Bahinabai Chaudhari North Maharashtra University

A' Grade NAAC Re-Accredited (3rd Cycle) Jalgaon-425001, Maharashtra (India)

Course Definition | College Definition | Admissions | Registration | Administration | Messaging | Pre Examination | Examination | Reports | Student Profile | Invoice | Dashboard | Student Facilitation Center |

### **Reports Dashboard**

## Welcome Mahatma Gandhi Taluka Shikshan Mandal's Arts, Commerce and Science College, Chopda!

You have logged in as College and your last logon was 4/27/2020 7:01:57 PM

### Home

- Course Definition - College Definition · Admissions - Registration · Administration - Messaging - Pre Examination - Examination - Reports - Student Profile - Invoice - Dashboard · Student Facilitation Center

### **College Support | FAQ and Feedback**  $\odot$  $\circ$  $\circ$ O ◠ О E  $\sqrt{41}$ Admissions Administration Portal Course Registration College Definition Definition Set Default Module

### Calender ▷ 01/05/2020 Maharashtra Din Holiday ▷ 07/05/2020 Buddha Pournima Holiday ▷ 25/05/2020 Ramzan-Id (Id-Ul-Fitr) (Shawal-1) Holiday ▷ 01/08/2020 Bakri Id (Id-Uz-Zuha) Holiday ▷ 15/08/2020 Independence Day Holiday ▷ 16/08/2020 Parsi New Year (Shahenshahi) Holiday ▷ 18/08/2020 Pola Holiday ▷ 22/08/2020 Ganesh Chaturthi Holiday ▷ 30/08/2020 Moharum Holiday ▷ 02/10/2020 Mahatma Gandhi Jayanti Holiday D 25/10/2020 Dasara Holiday > 30/10/2020 Id-E-Milad Holiday ▷ 13/11/2020 Dhantrayodashi (Regarding Diwali) Holiday ▷ 14/11/2020 Diwali Amavasaya (Laxmi Pujan) Holiday

# Click on "Reports"

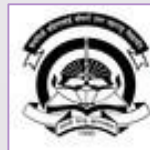

Home My Login - My Settings - Logout - Calendar - Sitemap - Contact Us - Switch TO OA Kavayitri Bahinabai Chaudhari North Maharashtra University

A' Grade NAAC Re-Accredited (3rd Cycle) Jalgaon-425001, Maharashtra (India)

Application Form Management | New Registration | Pre-filled Admission Forms | Registered Student Admissions | Transferred Student Admissions | Search Student | Transfer Student | Cancel Admission | Allocate Division | Generate Roll Number | Reports |

**Reports Dashboard** 

**Admissions** 

- Application Form

Management

- New Registration
- · Pre-filled Admission Forms
- · Registered Student
- Admissions
- Transferred Student **Admissions**
- · Search Student
- Transfer Student
- Cancel Admission
- Allocate Division
- « Generate Roll Number

- Reports

College Name : Mahatma Gandhi Taluka Shikshan Mandal's Arts, Commerce and Science College, Chopda, Chopada College Code: 140022

**Admissions** 

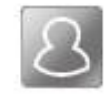

## **New Registration**

Admission process for students who does not have PRN number assigned by the University.

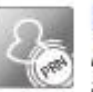

## **Registered Student Admissions**

Admission process for students who are having PRN number assigned by the University.

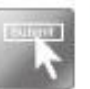

## **Transferred Student Admissions**

Admission process for student who are transferred to this college having PRN assigned by University.

# Click on "Birth Date Age Report"

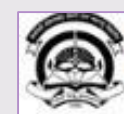

Home . My Login . My Settings . Logout . Calendar . Sitemap . Contact Us . Switch TO OA

Kavayitri Bahinabai Chaudhari North Maharashtra University W Grade NAAC Re-Accredited (3rd Cycle) Jalgaon-425001, Maharashtra (India)

Application Form Management | New Registration | Pre-filled Admission Forms | Registered Student Admissions | Transferred Student Admissions | Search Student | Transfer Student | Cancel Admission | Allocate Division | Generate Roll Number | Reports |

**Reports Dashboard** 

### **Reports**

- · Admission Statistics
- \* Application Form Statistics
- · Mailing Labels
- · Transferred Student
- Birth Date Age Report
- · Monthly Attendance
- \* Term Attendance
- · Yearly Attendance
- · Rollcall Register
- · Native Place List
- \* Remaining Admission
- Entries
- · Guardian Occupation
- · Students PRN
- · Merit List
- · Student Wise Papers
- Roll-No Wise Students
- · General Register
- · Paper Wise Attendance
- · Certificates
- I-Card Generation
- · Student Cancel Admission
- Summary

# Select Course Part Term & Click on Proceed

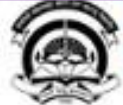

Home . My Login . My Settings . Logout . Calendar . Sitemap . Contact Us . Switch TO OA Kavayitri Bahinabai Chaudhari North Maharashtra University

'A' Grade NAAC Re-Accredited (3rd Cycle) Jaloaon-425001, Maharashtra (India)

Application Form Management | New Registration | Pre-filled Admission Forms | Registered Student Admissions | Transferred Student Admissions | Search Student | Transfer Student | Cancel Admission | Allocate Division | Generate Roll Number | Reports |

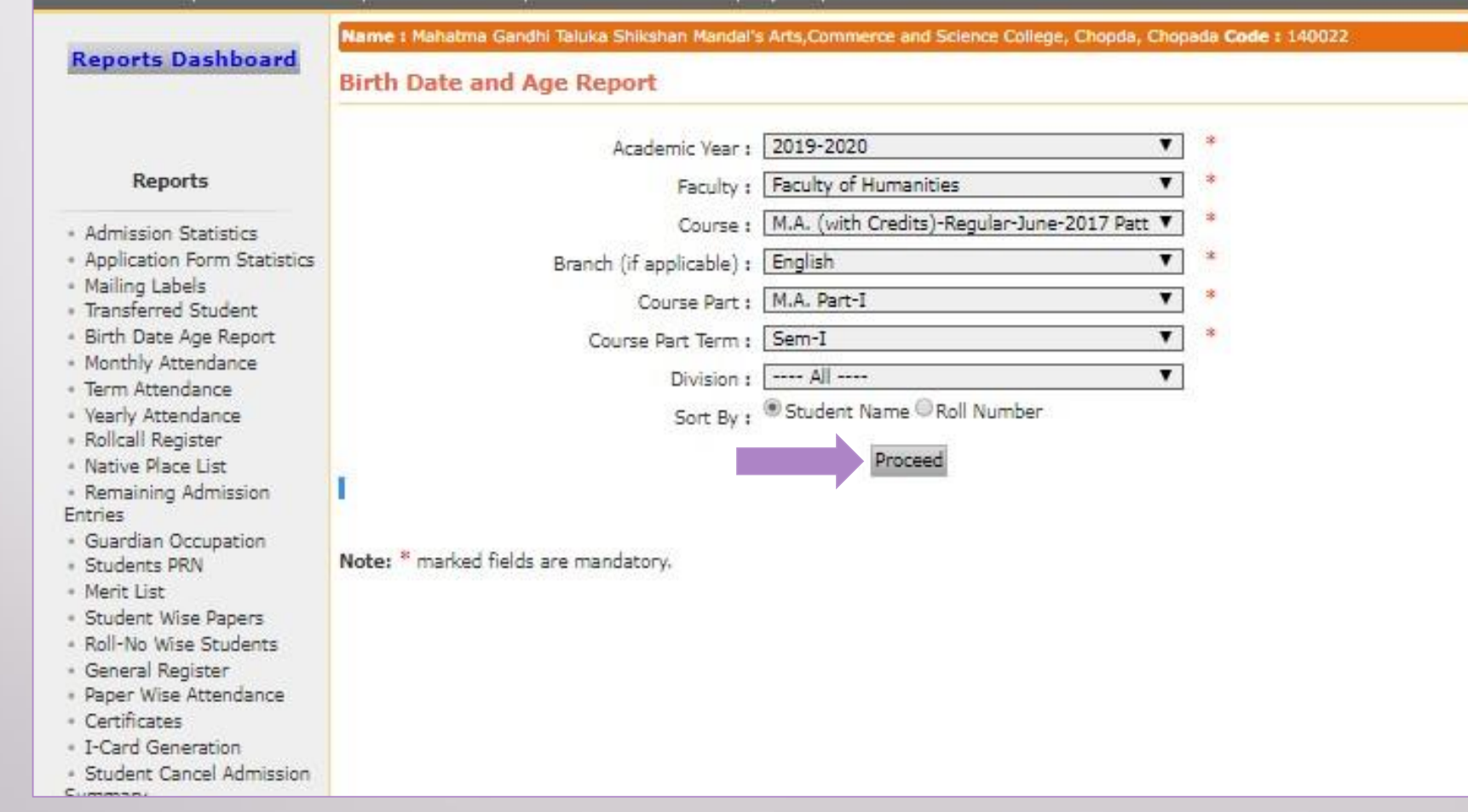

## **Click on Export button to save Birth Date and Age Report** in Excel or PDF Format

Application Form Management | New Registration | Pre-filled Admission Forms | Registered Student Admissions | Transferred Student Admissions | Search Student | Transfer Student | Cancel Admission | Allocate Division Generate Roll Number | Reports |

of  $1 \nVdash$ 

### **Reports Dashboard**

## Birth Date and Age Report - For Year - 2019-2020

Name : Mahatma Gandhi Taluka Shikshan Mandal's Arts, Commerce and Science College, Chopda, Chopada Code : 140022

### Reports

- \* Admission Statistics
- \* Application Form Statistics
- Mailing Labels
- \* Transferred Student
- . Birth Date Age Report
- . Monthly Attendance
- \* Term Attendance
- « Yearly Attendance
- \* Rollcall Register
- \* Native Place List
- \* Remaining Admission Entries
- · Guardian Occupation
- Students PRN
- Merit List
- \* Student Wise Papers
- \* Roll-No Wise Students
- · General Register
- · Paper Wise Attendance
- Certificates
- I-Card Generation

Excel ika Shikshan Mandal's Arts, Commerce and Mahatma Gar **Science Colle** PDF

Chopda City: Chopda, Pin: 425107, Tehsil:Chopada, State:Maharashtra

## Date of Birth and Age as on Thursday, April 30, 2020

M.A. (with Credits)-Regular-June-2017 Pattern - English, M.A. Part-I, Sem-I

### Academic Year : 2019-2020

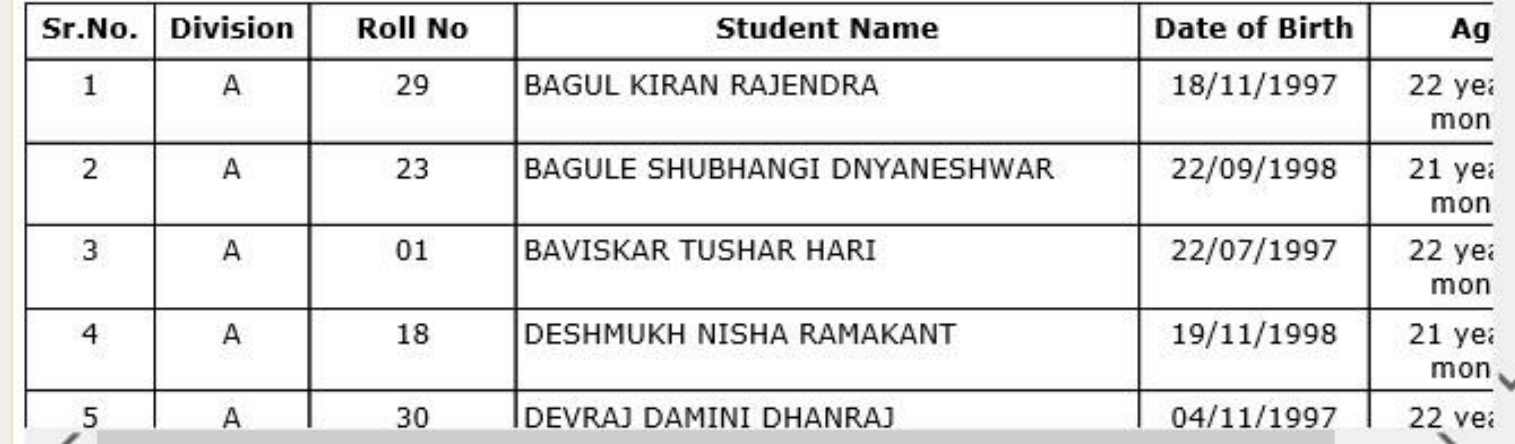

# **Click on Save button**

Application Form Management | New Registration | Pre-filled Admission Forms | Registered Student Admissions | Transferred Student Admissions | Search Student | Transfer Student | Cancel Admission | Allocate Division Generate Roll Number | Reports |

**Reports Dashboard** 

Name : Mahatma Gandhi Taluka Shikshan Mandal's Arts, Commerce and Science College, Chopda, Chopada Code : 140022

Birth Date and Age Report - For Year - 2019-2020

## $1$  of  $1$   $\triangleright$   $\blacksquare$   $\blacksquare$   $\blacksquare$

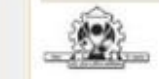

Mahatma Gandhi Taluka Shikshan Mandal's Arts, Commerce and **Science College** 

Chopda City: Chopda, Pin: 425107, Tehsil:Chopada, State:Maharashtra

### Date of Birth and Age as on Thursday, April 30, 2020

M.A. (with Credits)-Regular-June-2017 Pattern - English, M.A. Part-I, Sem-I

### Academic Year : 2019-2020

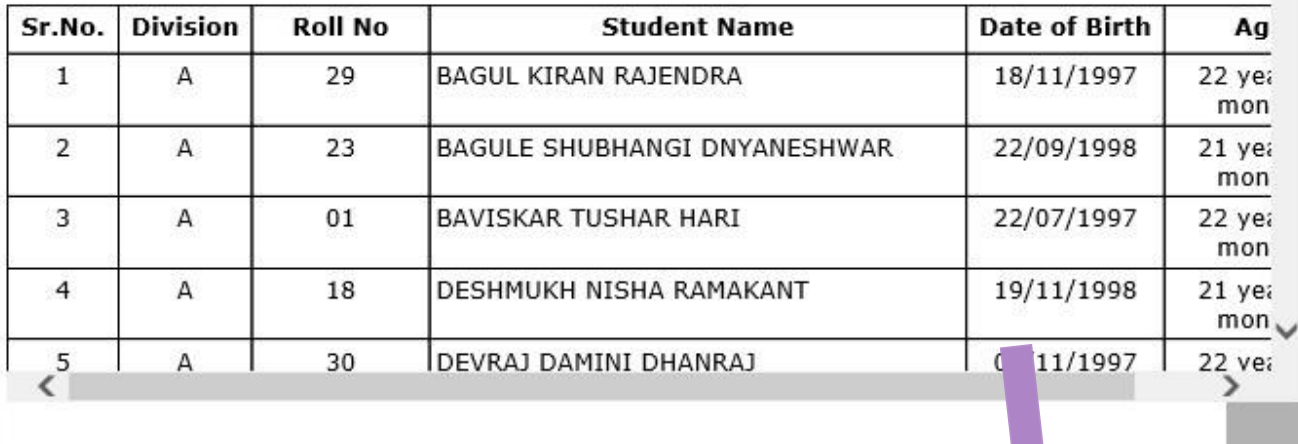

Do you want to open or save BirthDateAge\_M.A.Part-1\_30042020074803PM.pdf from nmuj.digitaluniversity.ac?

Open Save

Cancel

**Admission Statistics** 

\* Application Form Statistics

**Reports** 

- Mailing Labels

\* Transferred Student

. Birth Date Age Report

. Monthly Attendance

\* Term Attendance

- Yearly Attendance - Rollcall Register

. Native Place List

\* Remaining Admission Entries

**« Guardian Occupation** \* Students PRN

- Merit List

« Student Wise Papers

. Roll-No Wise Students

\* General Register

. Paper Wise Attendance

. Certificates

- I-Card Generation

. Student Cancel Admission Summary

# **Birth Date Age Report**

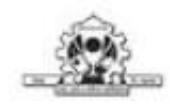

Mahatma Gandhi Taluka Shikshan Mandal's Arts, Commerce and Science College

Chopda City: Chopda, Pin: 425107, Tehsil: Chopada, State: Maharashtra

## Date of Birth and Age as on Thursday, April 30, 2020

M.A. (with Credits)-Regular-June-2017 Pattern - English, M.A. Part-I, Sem-I

Academic Year: 2019-2020

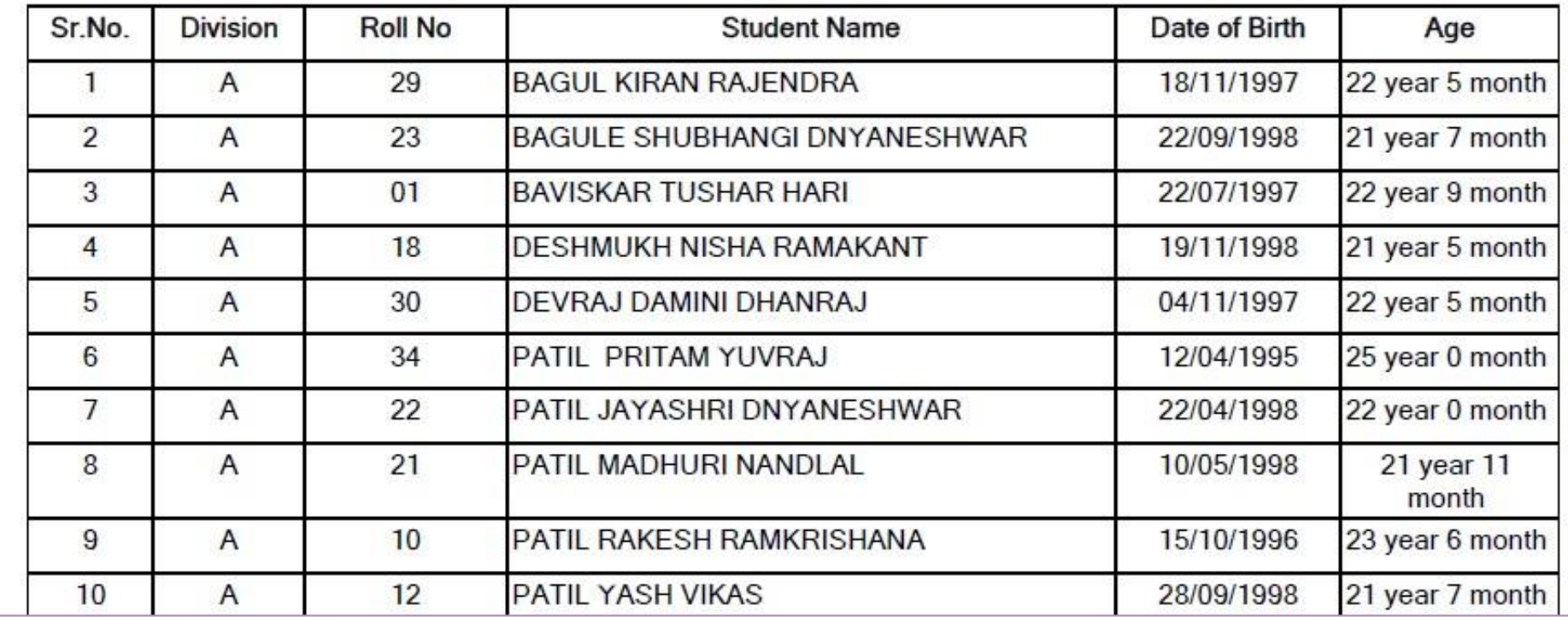

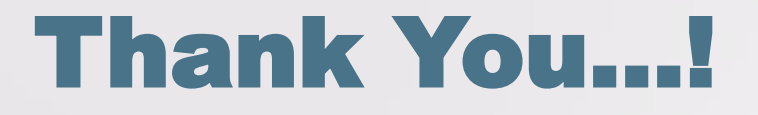

❖**For Any Assistance Contact;** e-Suvidha Student Facilitation Center, Room No :101 Dr. A.P.J. Abdul Kalam Vidyarthi Bhavan, Kavayitri Bahinabai Chaudhari, North Maharashtra University, Jalgaon.

**Phone** - 0257-2258418, 9403002042, 9403002015, 9403002018, 9403002054, 9403002024, 9403002082,

**Email** - sfc@nmuj.digitaluniversity.ac